#### Lesson Plan

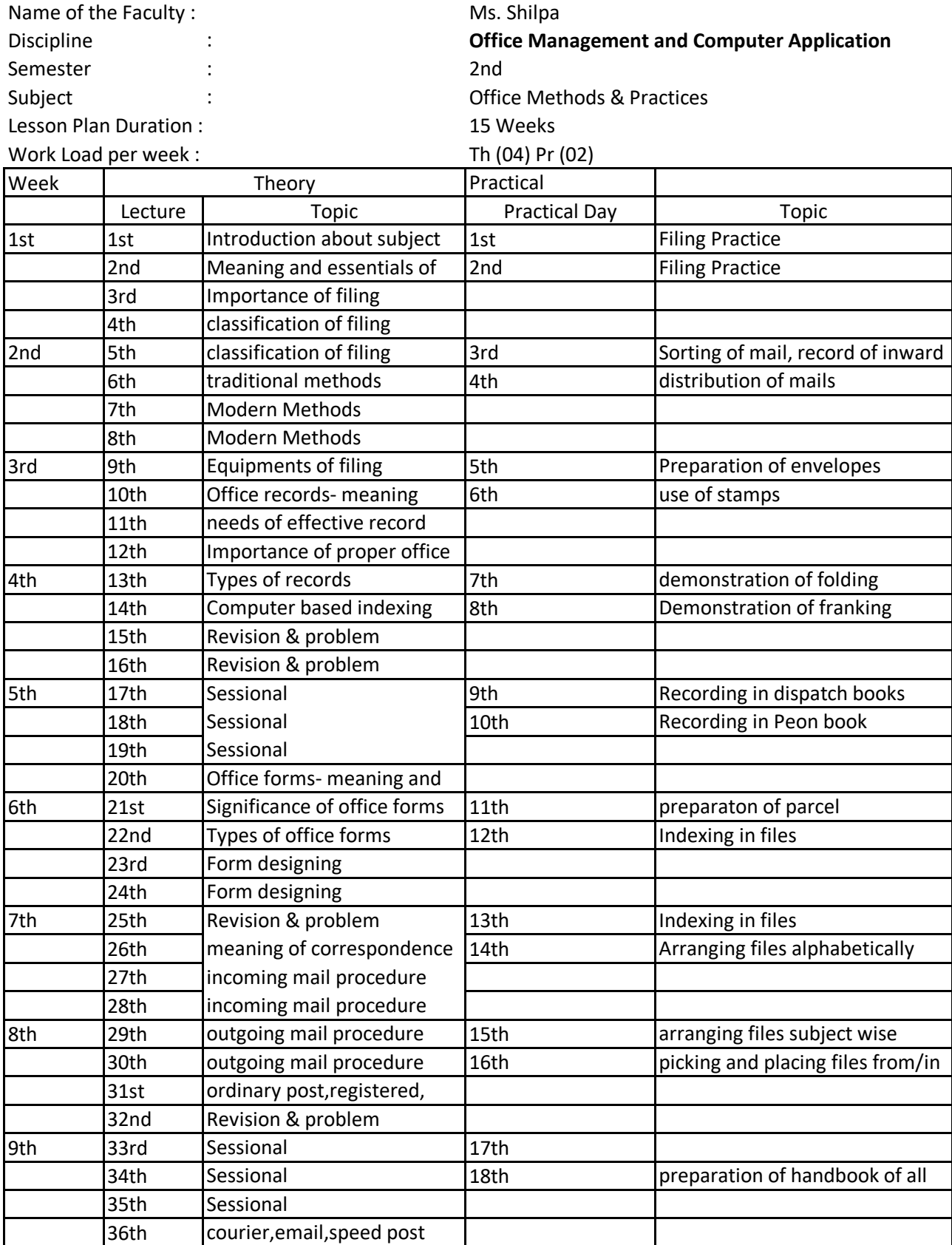

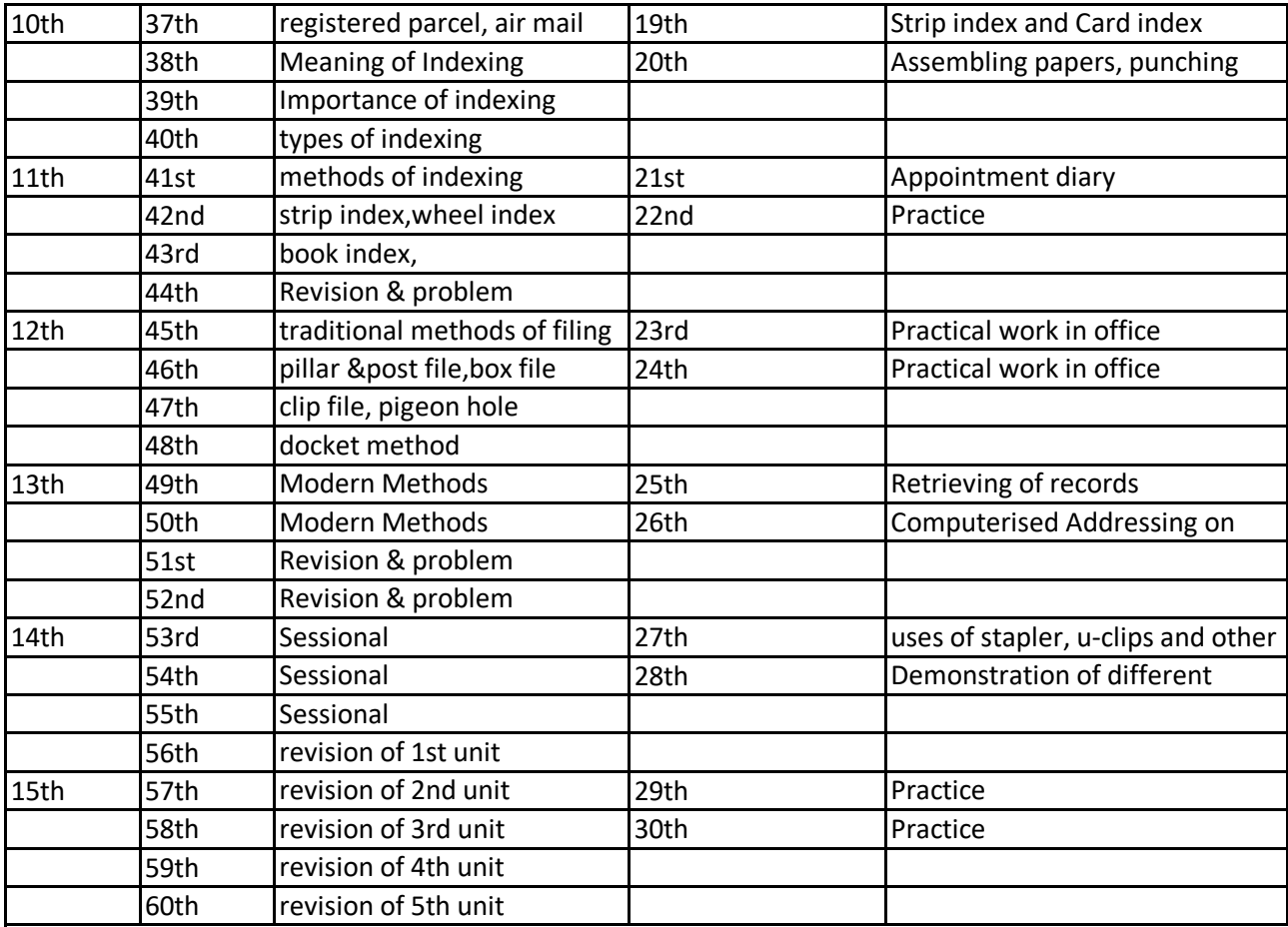

Lesson Plan

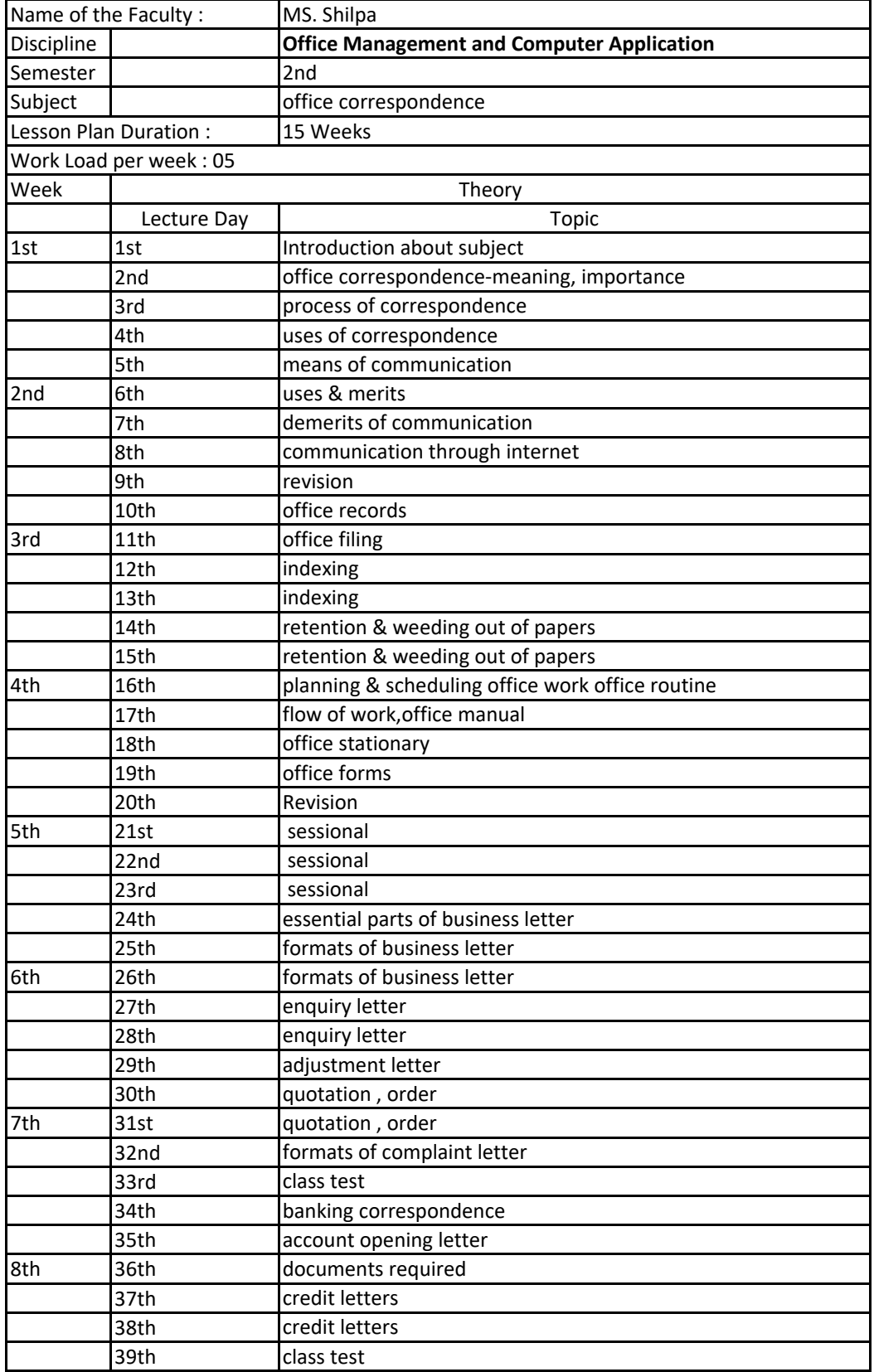

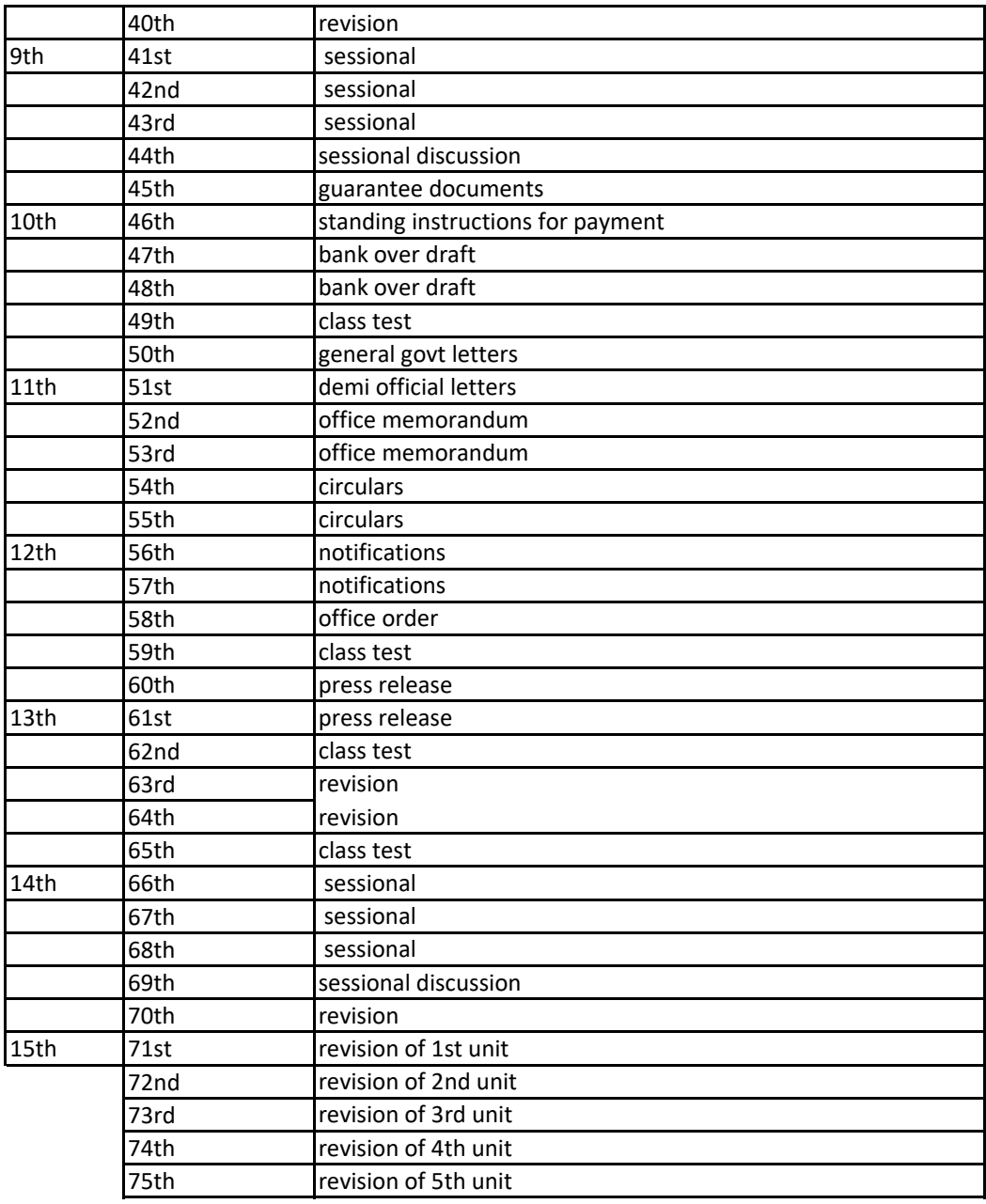

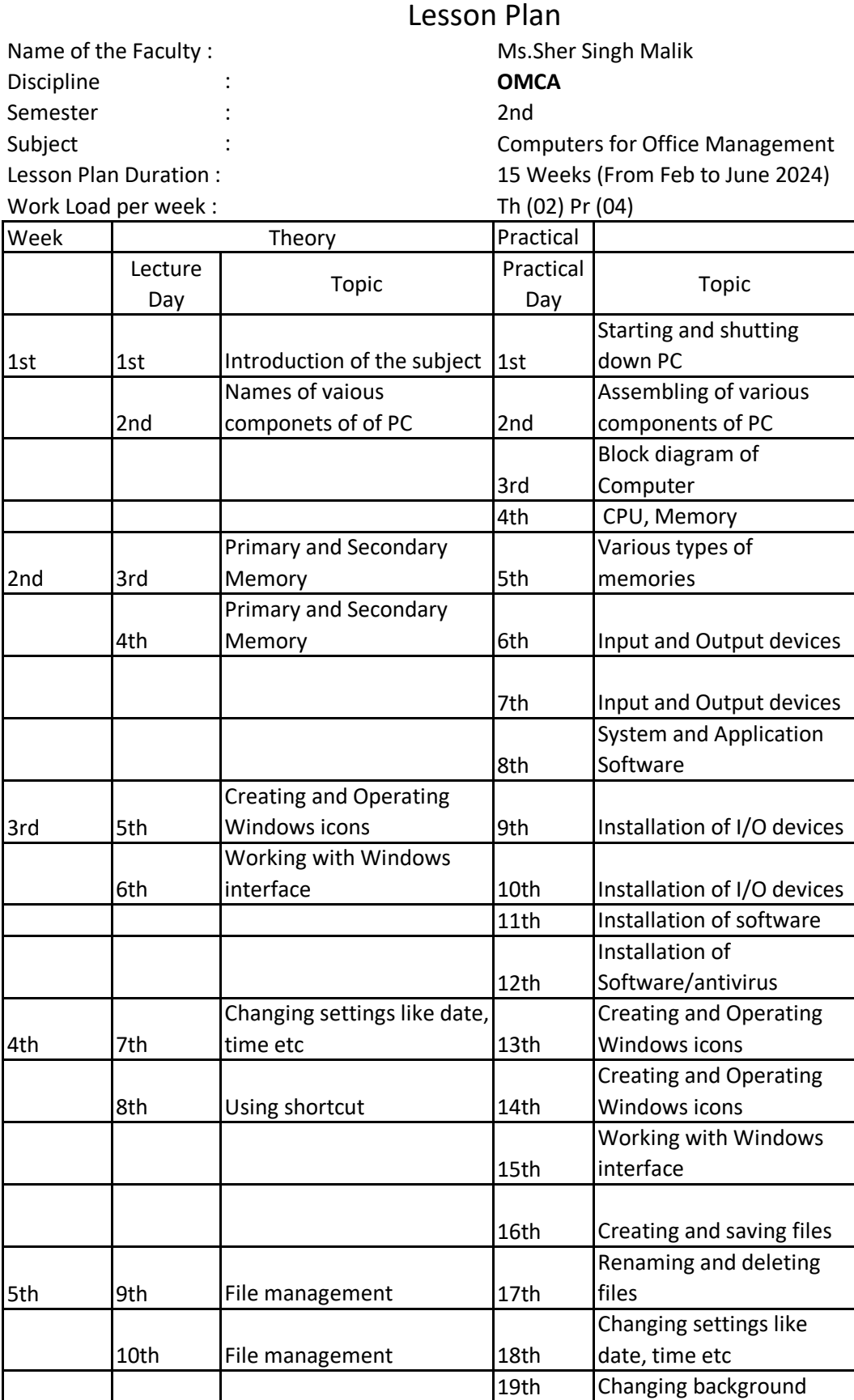

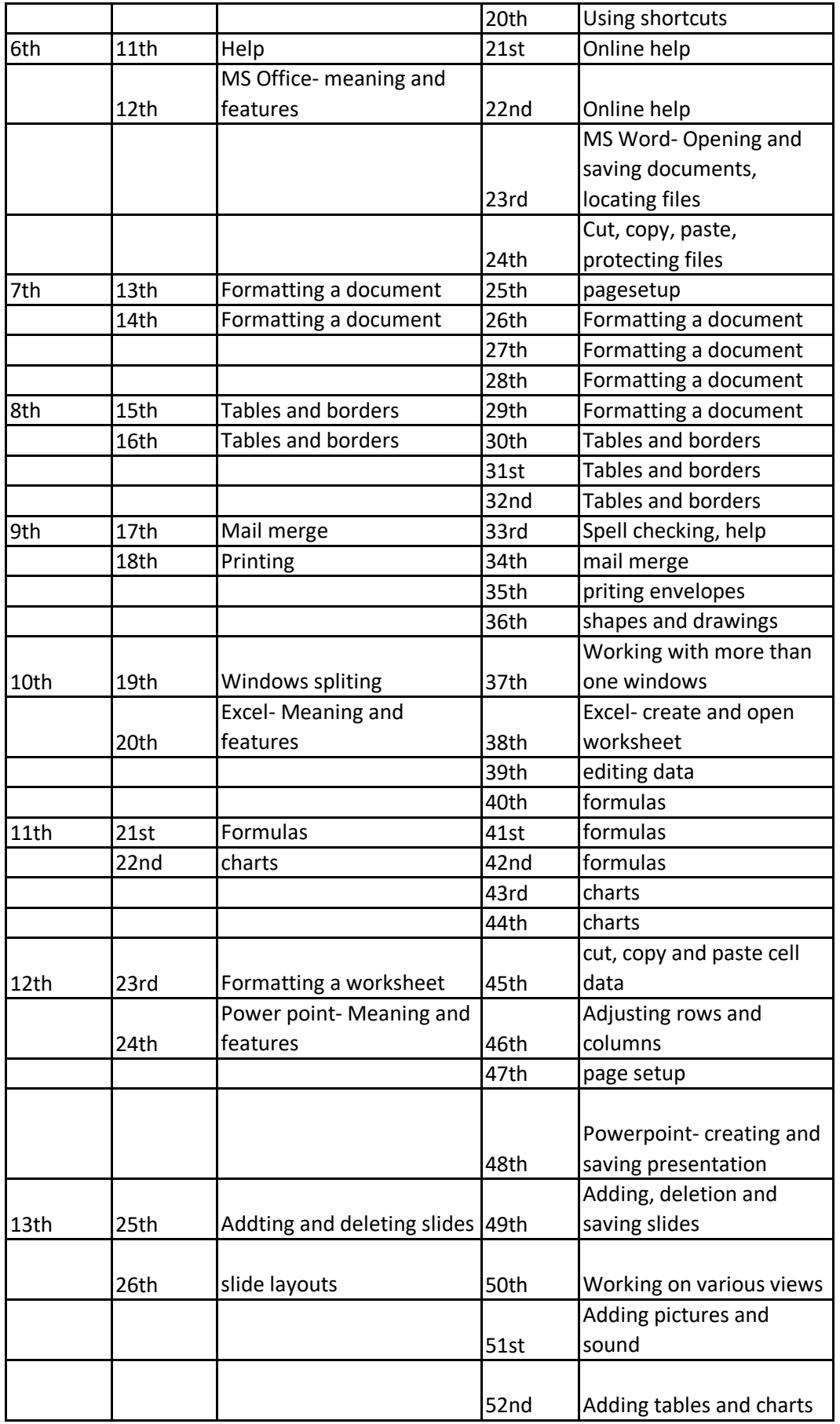

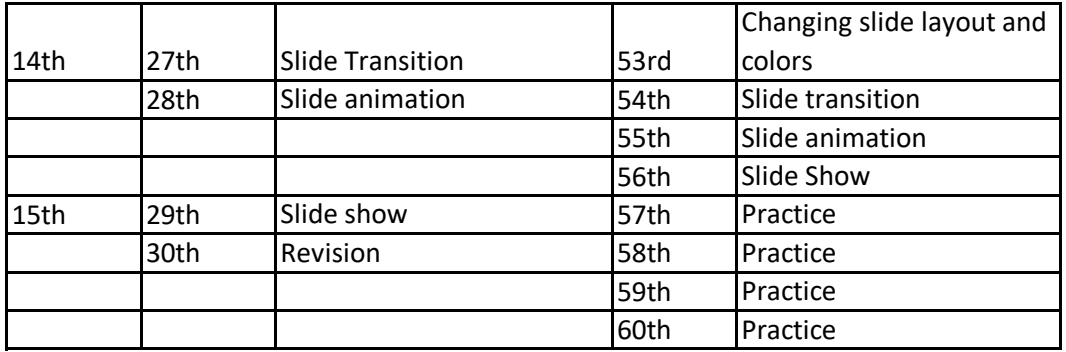

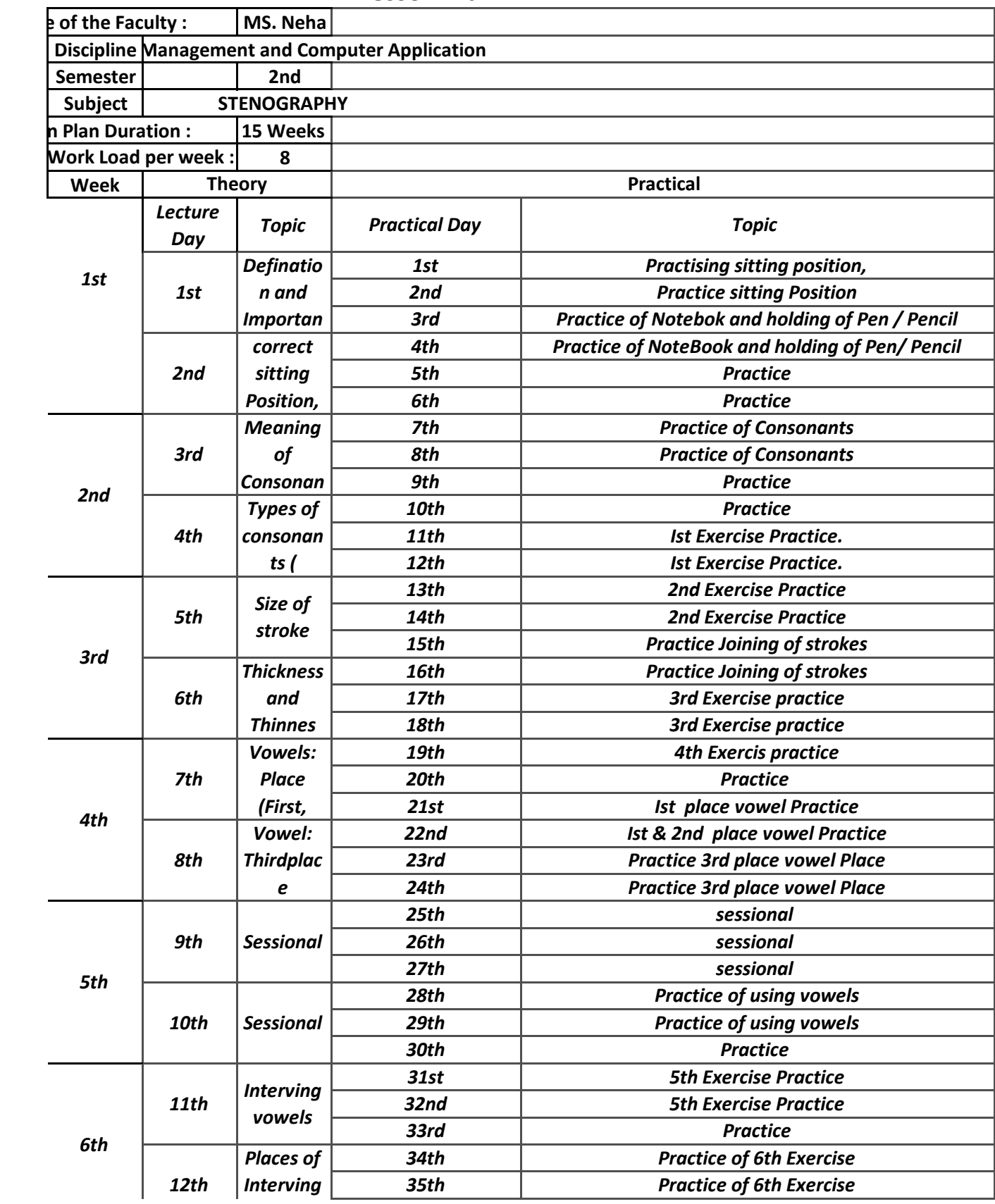

**Lesson Plan**

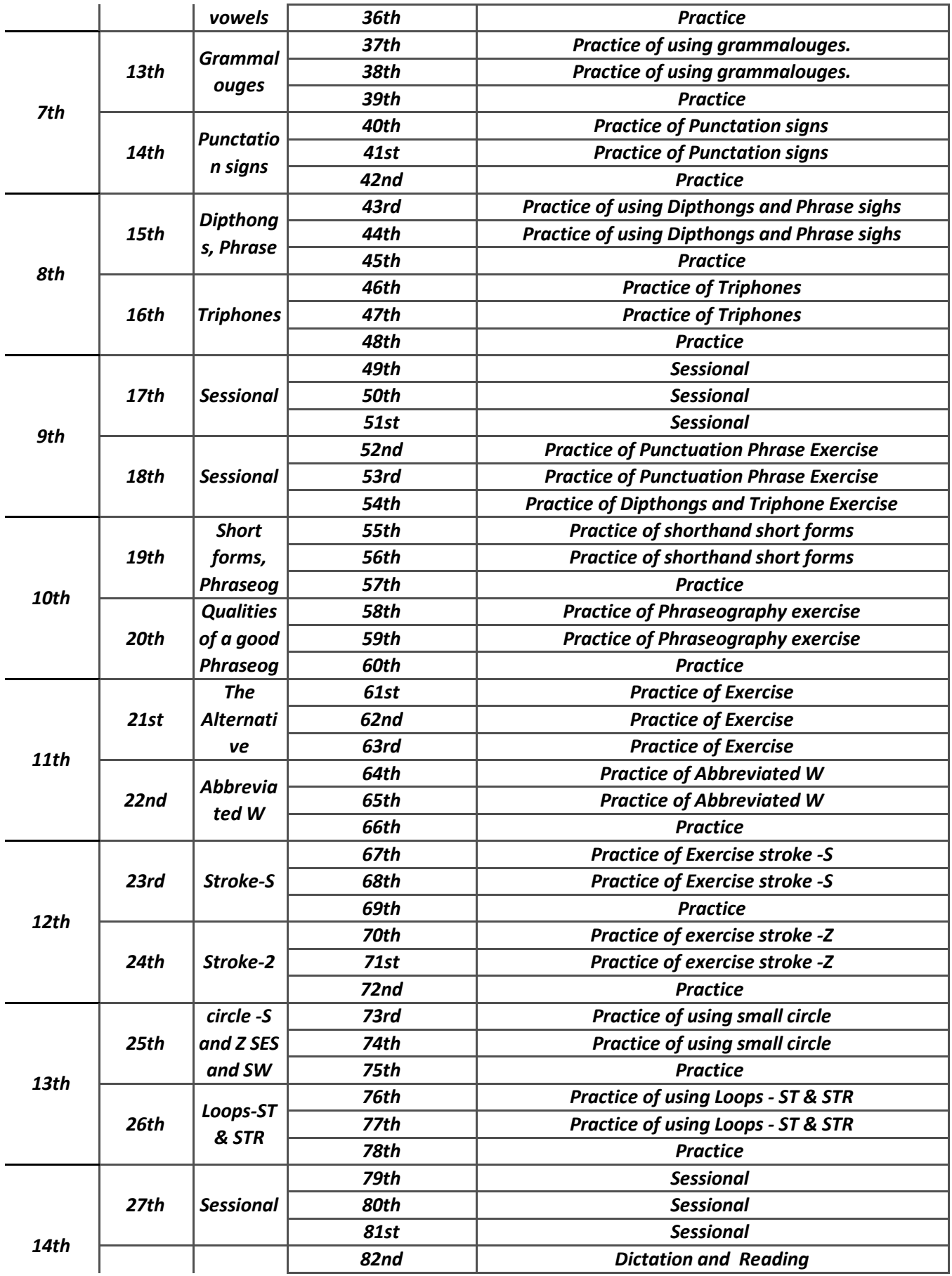

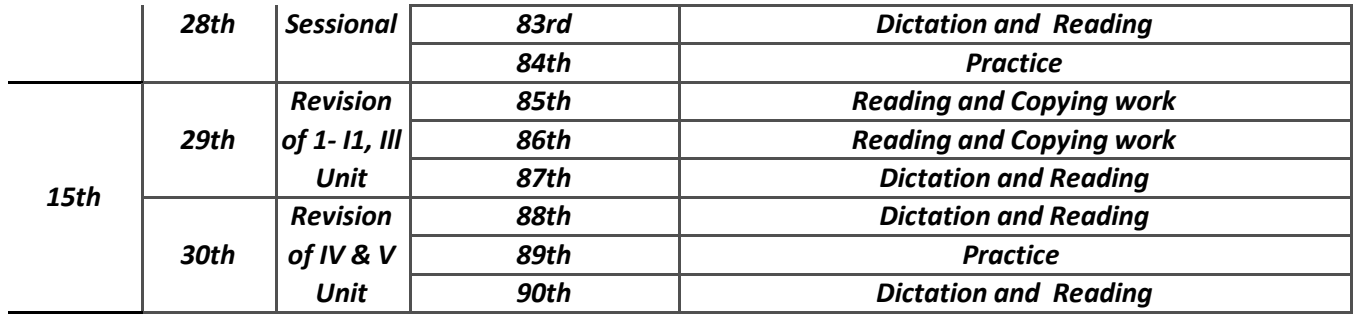